# Control-Flow Analysis

## Control-Flow Graph (CFG)

- Constructed during static (compile-time) analysis
- Goal: represent the possible "flow of control" between different parts of the code
- Intraprocedural CFG (our focus): represents the code in one single procedure/method
- Interprocedural CFG: combines the CFG for several procedures, and shows their calling relationships
- Uses: compiler optimizations, code rewriting, testing, *instrumentation for run-time analysis*

### CFG Construction

- Source-code level: e.g. C/C++/Java/C# source
	- Gets ugly: complicated expressions and statements; we will not deal with it
- Intermediate-representation (IR) level
	- Internal representation in a compiler or similar tool
		- E.g., GIMPLE in gcc; LLVM IR; Jimple in Soot
	- Expressions are broken down into a 3-address form, using temporary vars to hold intermediate values
- Binary-code level: Linux/Windows executables
	- E.g., binary rewriting frameworks

### Basic Blocks

- Nodes: basic blocks; edges: possible control flow
- Basic block: maximal sequence of consecutive three-address instructions such that
	- The flow of control can enter only through the first instruction (i.e., no jumps in the middle of the block)
	- Can exit only at the last instruction
- Advantages of using basic blocks
	- Reduces the cost and complexity of compile-time analysis
	- Intra-BB optimizations are relatively easy
	- *Reduces the cost of run-time analysis* 4

### CFG Construction

- Given: the entire sequence of instructions
- First, find the leaders (starting instructions of all basic blocks)
	- The first instruction
	- The target of any conditional/unconditional jump
	- Any instruction that immediately follows a conditional or unconditional jump
- Next, find the basic blocks: for each leader, its basic block contains itself and all instructions up to (but not including) the next leader

### Example

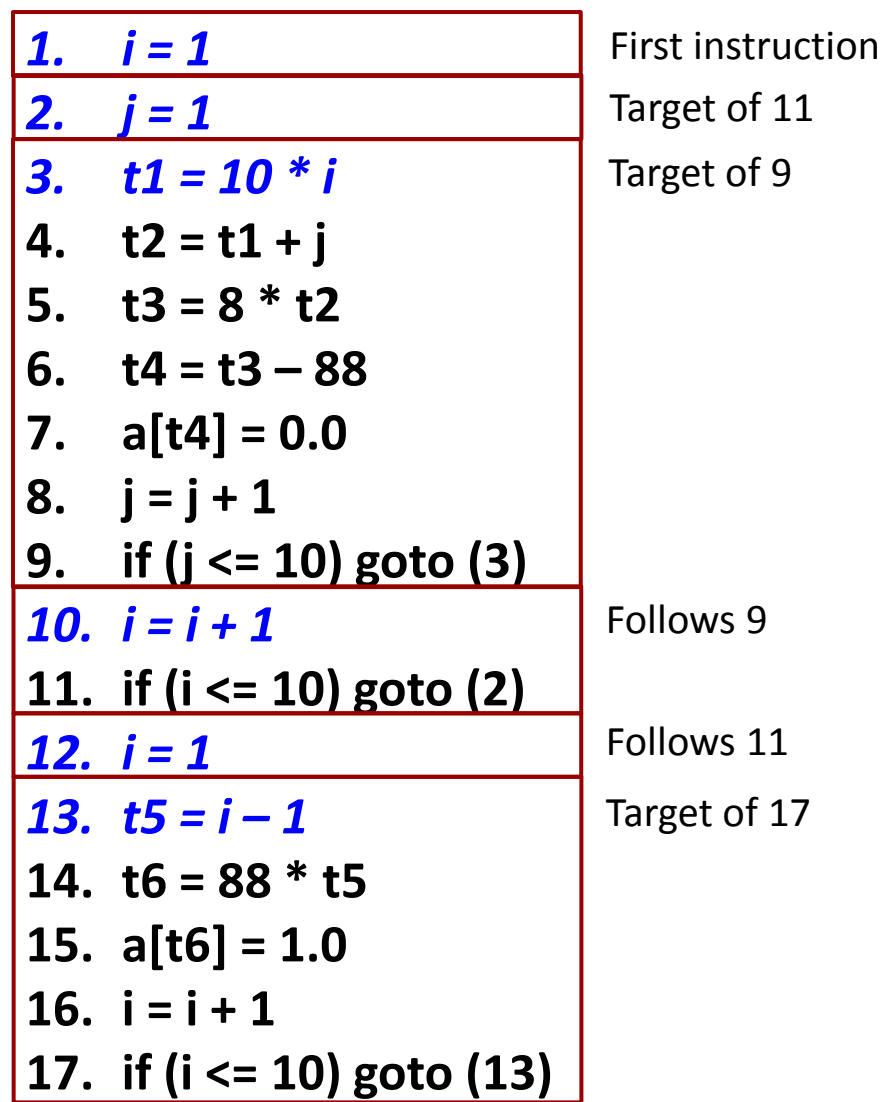

Note: this example sets array elements a[i][j] to 0.0, for  $1 \le i,j \le 10$ (instructions 1-11). It then sets a[i][i] to 1.0, for  $1 \le i \le 10$  (instructions 12-17). The array accesses in instructions 7 and 15 based on offset computations, assuming row-major order, 8-byte array elements, and array indexing that starts from 1, not from 0.

#### CFG Example

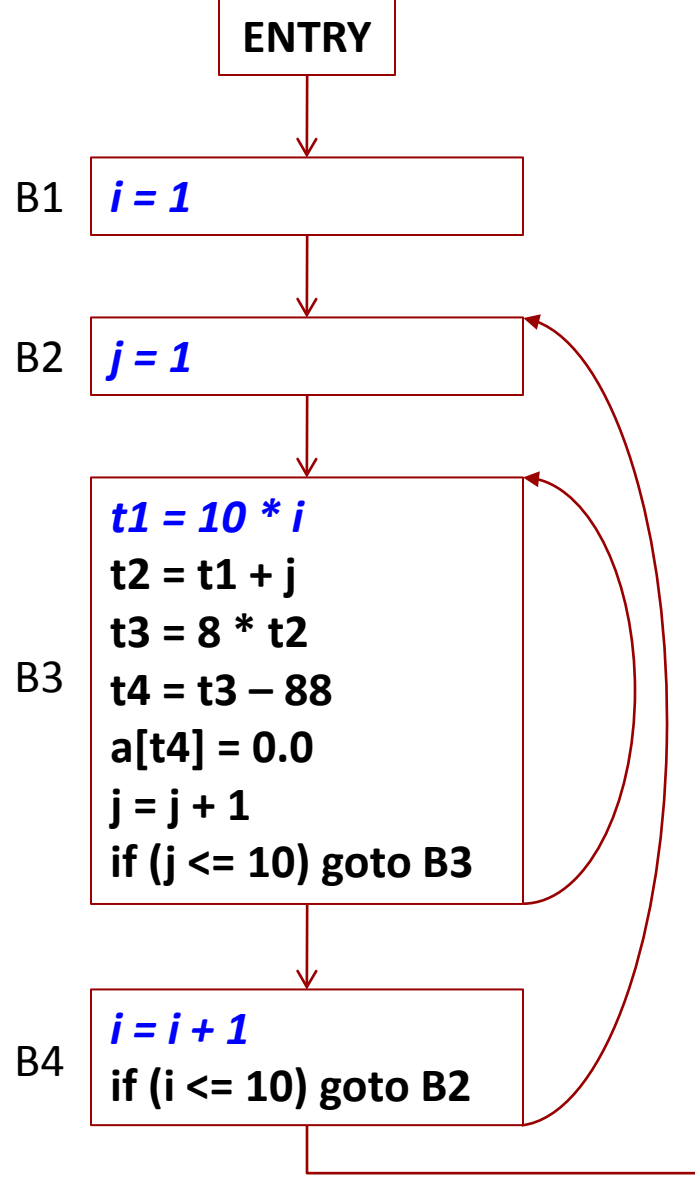

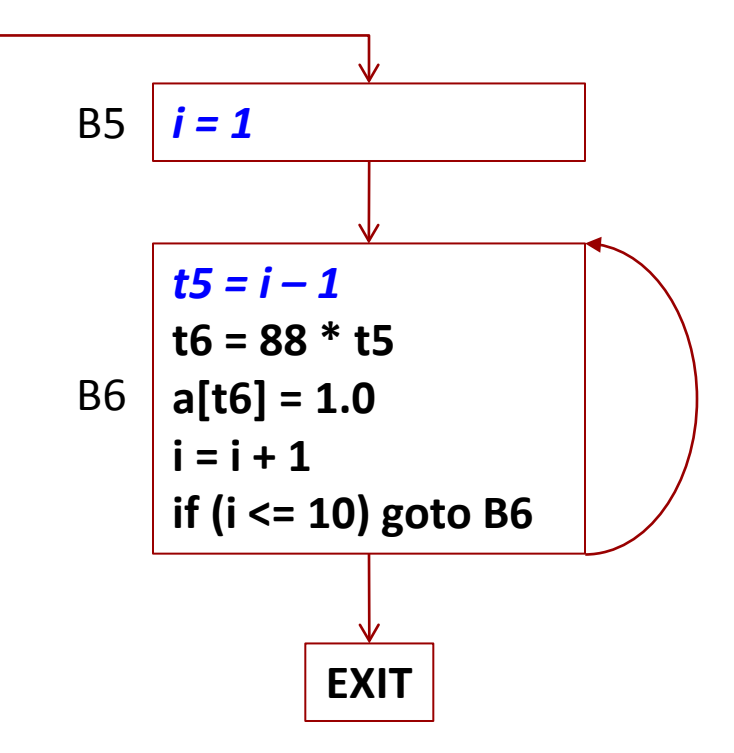

- Artificial ENTRY and EXIT nodes are often added for convenience
- There is an edge from  $B_p$  to  $B_q$  if it is possible for the first instruction of  $B_q$  to be executed immediately after the last instruction of  $B_p$
- This is conservative: e.g., **if (3.14 > 2.78)** still generates two edges

## Single Exit Node (1/2)

- Single-exit CFG
	- If there are multiple exits (e.g. multiple return statements), redirect them to the artificial EXIT node
	- Use an artificial return variable *ret*
	- *return expr;* becomes *ret = expr; goto exit;*
- We may even rewrite the code to get a single exit
	- E.g. suppose we want to instrument the code to record the values of all local vars at procedure exit
		- If there are M locals and N return statements, need to insert M\*N instrumentation statements
		- If we rewrite the code to have just one exit: only M

## Single Exit Node (2/2)

- It gets ugly with exceptions
	- Java: throw; uncaught exceptions (e.g., null pointer exception, or an exception thrown by a callee)
	- C: setjmp and longjmp
	- Usually we will ignore these
- Common assumption (we will use this)
	- Every node is reachable from the entry node
	- The exit node is reachable from every node
		- Not always true: e.g. a server thread could be *while(true) …*
- A number of techniques (e.g. computation of control dependencies) depends on having a single exit and on the reachability assumption

Simple Dynamic Analysis: BB Profiling

- How many times did each BB execute?
	- "Node profiling", "vertex profiling", "BB profiling"
- Simple instrumentation
	- Separate counter for each BB; increment upon BB entry; record all counters at the end of the program
- Issue: some of the run-time work is redundant
	- Too many counters are used; the total number of increments at run time is unnecessarily large
		- More on this later
	- $-$  Important: this is not sampling here we count every run-time "BB enter" event

Possible Implementations for BB Profiling

- Source-to-source instrumentation
	- Run a source-to-source transformation tool
	- Compile the resulting code; run the executable
	- Messy we will stay away from it
- IR-level instrumentation (requires compiler hacking)
	- Inside a compiler: get the IR, change it by inserting IR statement for instrumentation, generate code
	- Run the executable
	- Example: gprof for C/C++; Soot for Java
- Binary instrumentation (lower level of abstraction)
	- Link-time or run-time code transformation of the binary code (after compilation)
	- $-$  Example: Valgrind and PIN (run-time); Diablo (link-time)  $_{11}$

#### IR-Level Node Instrumentation

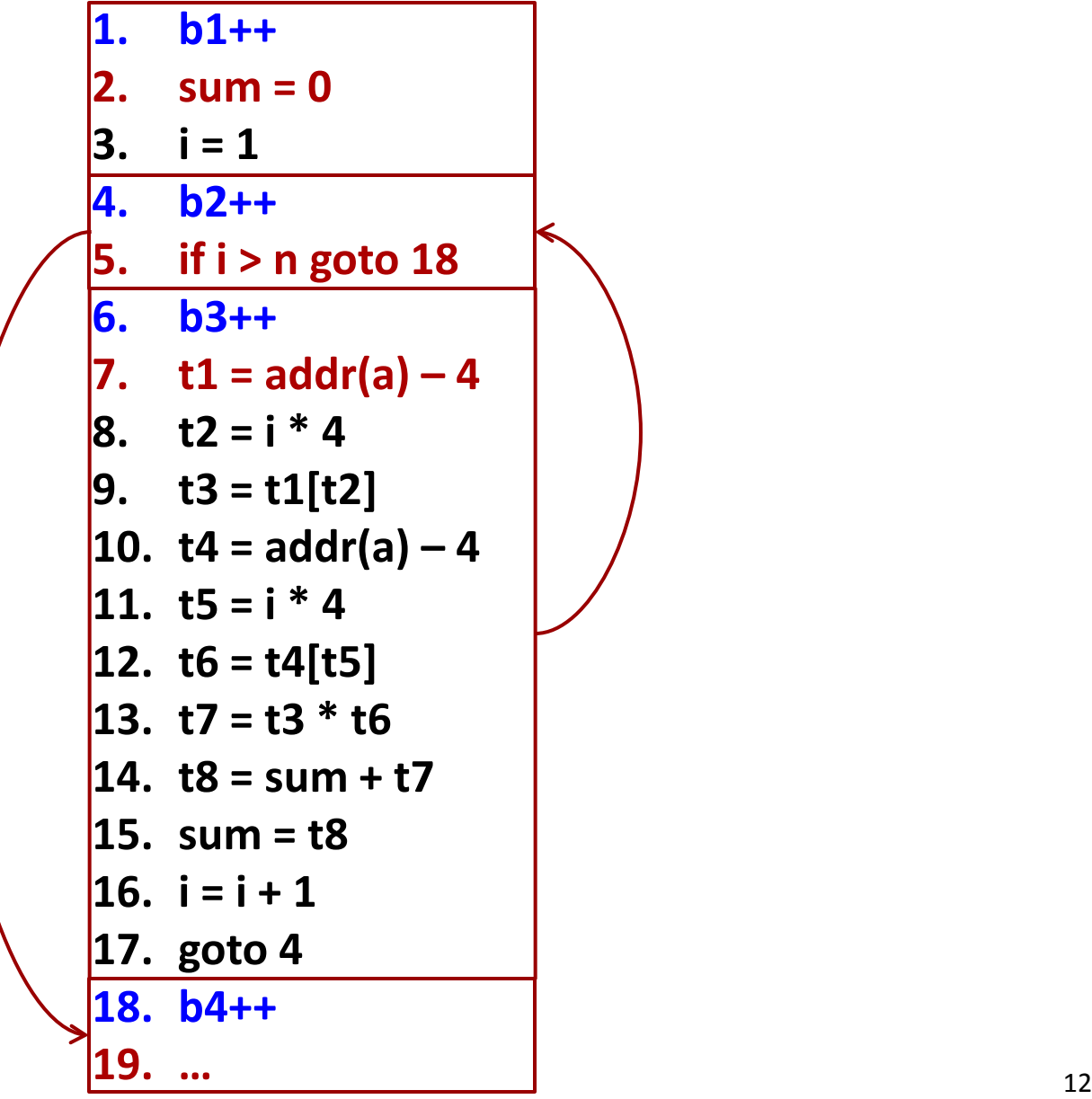

### Edge Instrumentation

- Another possible solution: to obtain a BB profile, we can instrument edges instead of nodes
- Given an edge profile, we can determine the corresponding BB profile as a post-processing step – Just sum up the counts along all incoming edges
- To insert edge instrumentation: essentially, create a new basic block for each edge, and redirect the flow of control appropriately
- In most cases, we want both a *node profile* (which basic blocks do most of the work?) and an *edge profile* (which branches are hot?)
- Optimal placement of node/edge counters paper by Tom Ball and Jim Larus

#### IR-Level Edge Instrumentation

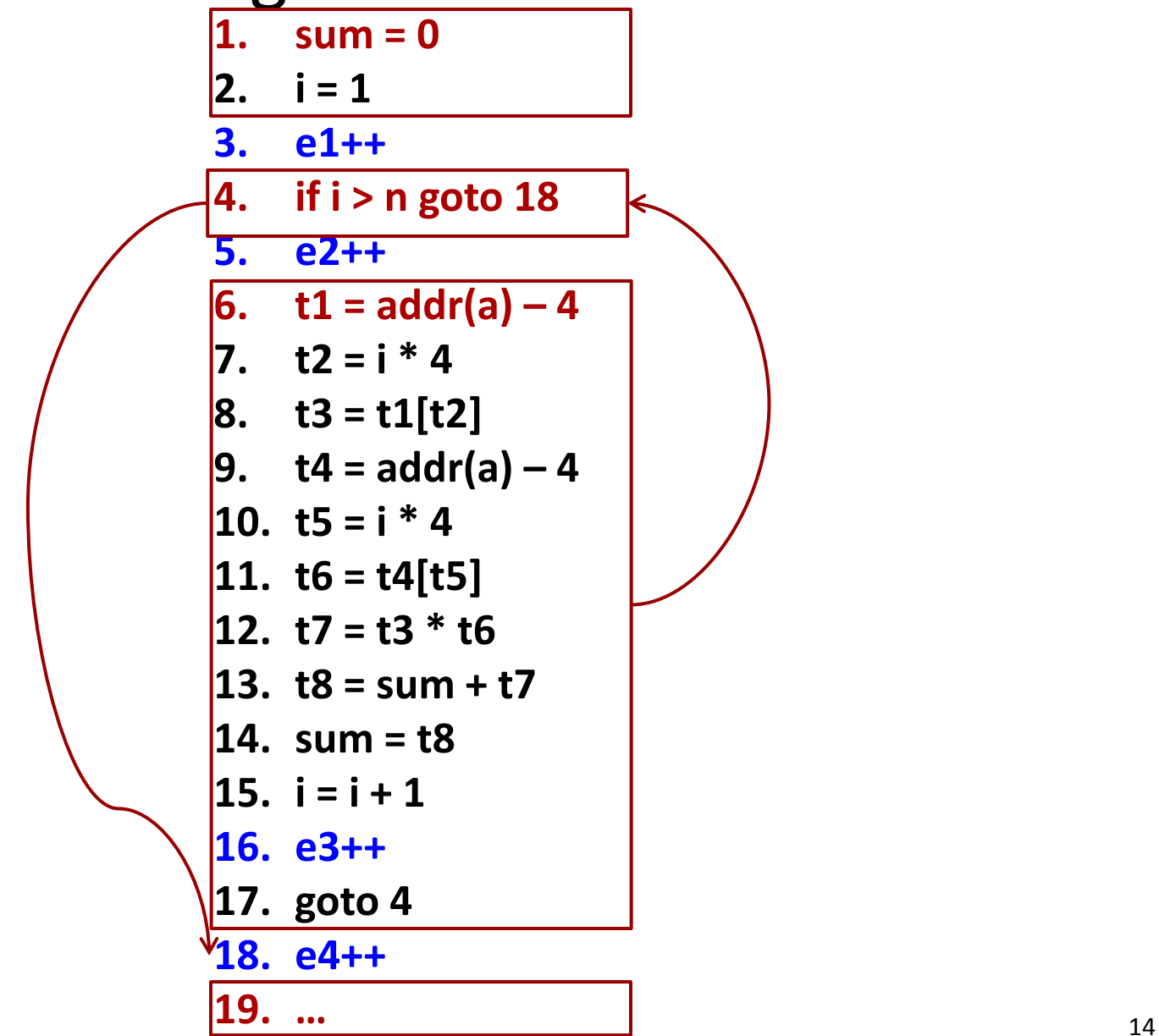

## Profiling vs Tracing

- A profile gives us the frequency of events
	- How many times was this BB executed?
	- How many times was this CFG edge followed?
- A trace gives us the sequence of run-time events  $-$  E.g. for a BB trace: B\_1, B\_2, ..., B\_i, ..., B\_N
- Simple solution
	- Unique compile-time ID for each BB (e.g., integer value)
	- Instrument the BB entry to write the ID to a trace file
	- Post-mortem analysis: after run-time execution, just traverse the trace file
- More efficient solution: only record IDs for BB that are targets of predicates
- Even better solution: Ball and Larus

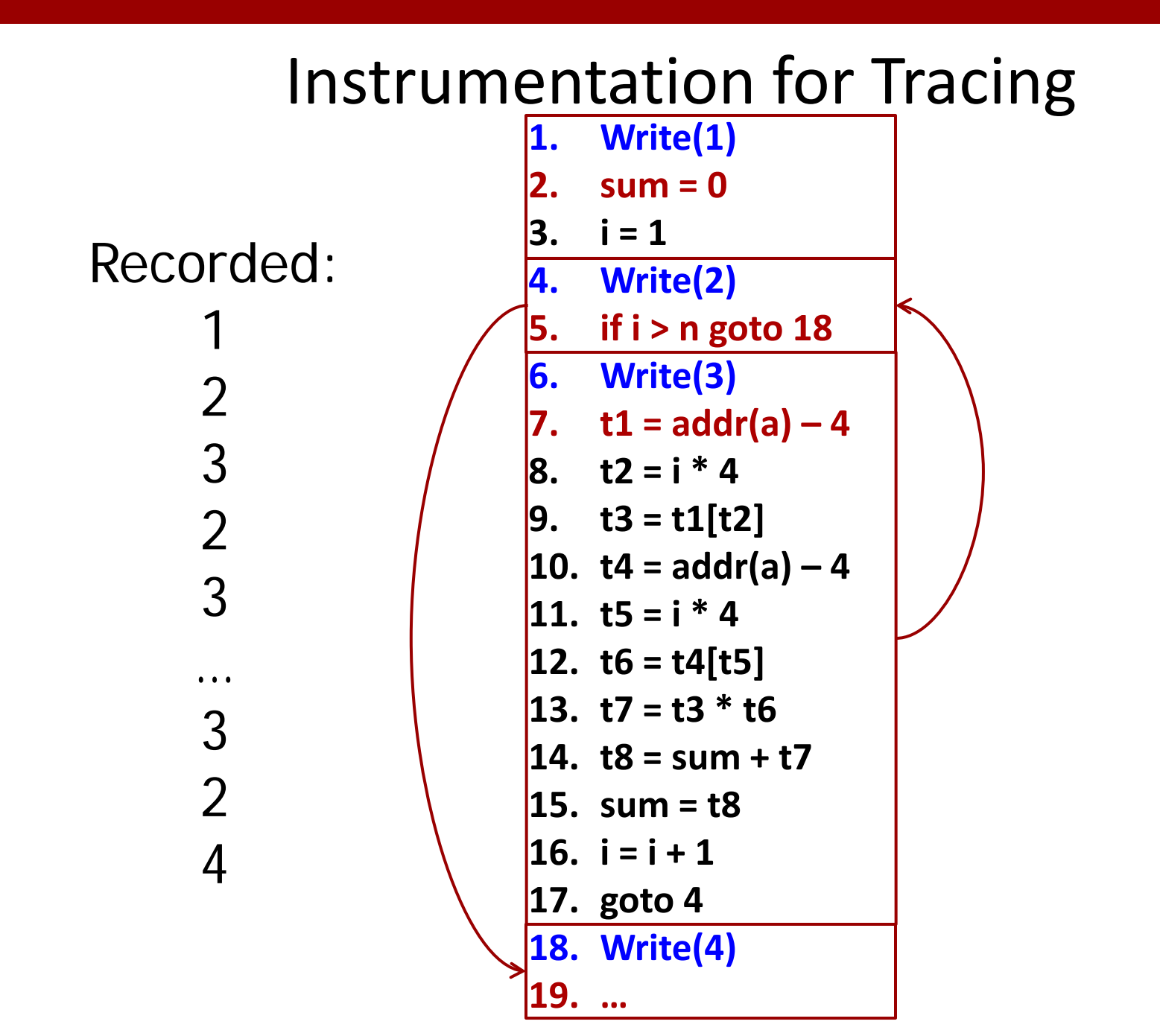

16

#### Instrumentation: Only Targets of Predicates

Recorded:

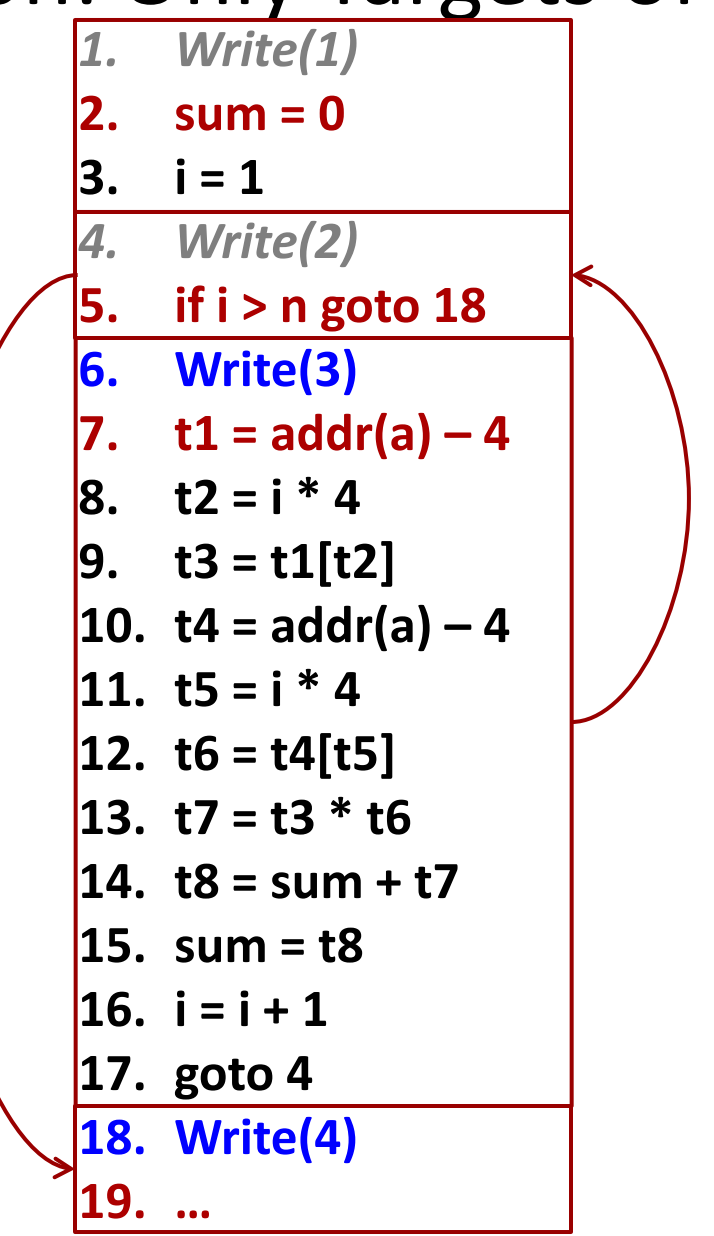

Record Only Targets of Predicates

• Recovering the entire trace

```
pc := entry\_node(G)output(pc)
do
      if not IsPredicate(pc)
      then pc := successor(G,pc)
      else pc := read_from_trace()
      output(pc)
until pc = exit node(G)
```
#### Instrumentation: Only Targets of Predicates

Recorded:

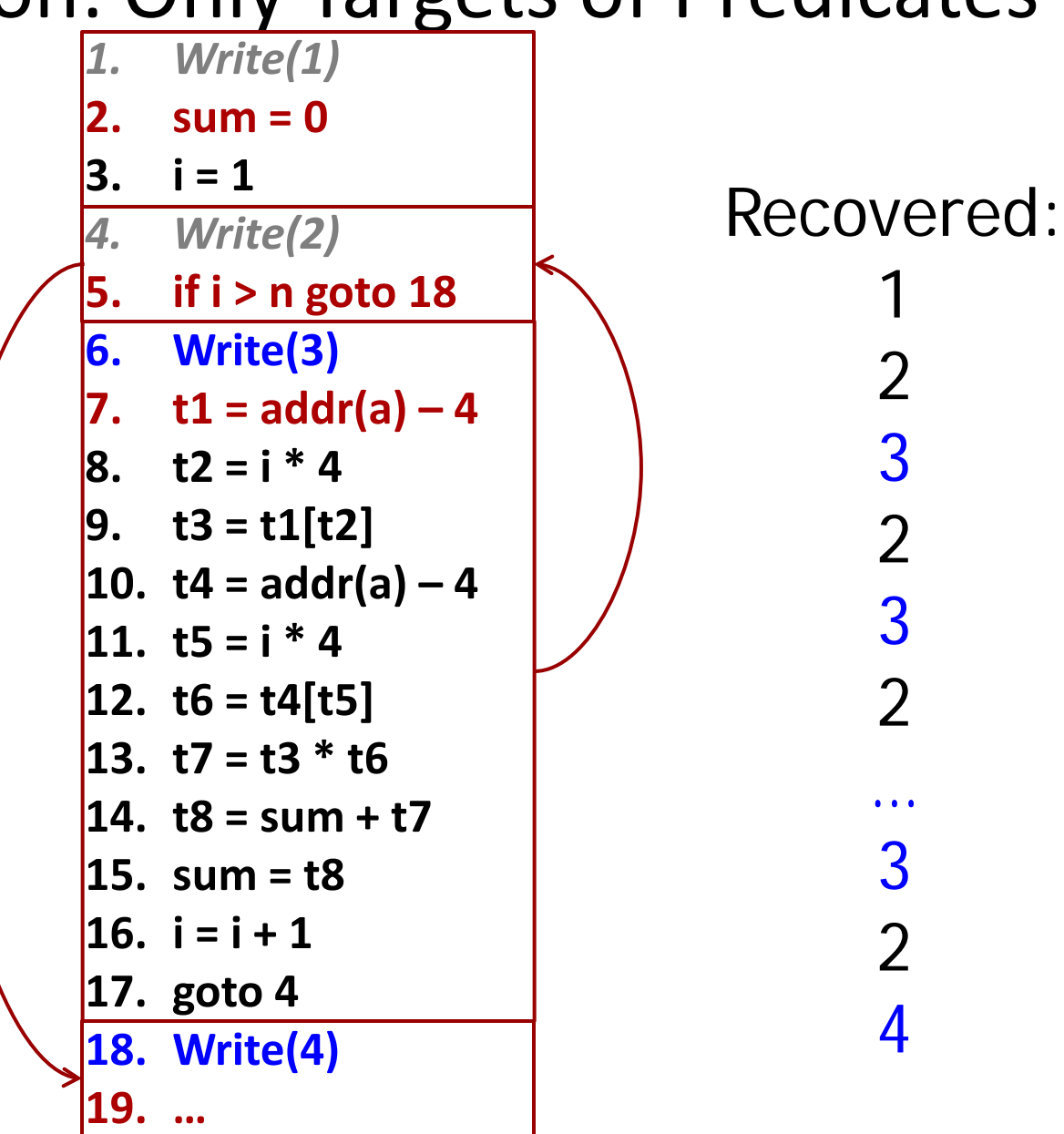

## Path Profiling

- Until now: node profiles and edge profiles
- Path profile for a directed acyclic graph (DAG)
	- E.g., a procedure without loops
	- Or, the body of a loop (without the loop back edge)
	- Assume a single entry node and a single exit node
- An execution of the DAG is a path from entry to exit
- Consider many executions of the DAG
	- E.g., many calls to the loop-free procedure
	- Or, many executions of the loop body
- Profile: how many times was each entry-to-exit path executed?
- Low overhead comparable with edge profiling!